Pour éviter toute perte d'information, nous vous recommandons d'écrire et de sauvegarder votre texte dans un fichier Word, que vous pourrez, par la suite, copier et coller dans le formulaire en ligne

# **Fonds culture et patrimoine**

Formulaire de demande d'aide financière - Fonds culture et patrimoine

33%

Étape 1 de 3

Formulation du dermandeur<br>
Am de l'organisme / artiste :<br>
an de l'organisme / artiste :<br>
antit (Unidique : .<br>
antit (Unidique : .<br>
antit (Unidique : .<br>
antit (Unidique : .<br>
Artiste : .<br>
Artiste : .<br>
Artiste : .<br>
Artiste :

# Controlled Controlled Controlled Controlled Controlled Control Control Control Control Control Control Control Control Control Control Control Control Control Control Control Control Control Control Control Control Control

**Site Internet** 

# Secteur culturel visé : \*

□ Arts littéraires

□ Arts de la scène

□ Arts médiatique

Arts visuels

□ Métiers d'arts

□ Patrimoine

# 2 - PRÉSENTATION DU PROJET

Titre du projet \*

# Court résumé du projet \*

En deux phrases, présentez le projet pour lequel vous demander une contribution du Fonds culture et patrimoine.

Description résumée du projet

Formulation maximum<br>
Suita projet (ou municipalité) concernées) par le projet :<br>
scription détailles du projet :<br>
scription détailles du projet :<br>
scription détailles du projet :<br>
scription détailles du projet :<br>
scription City College R

# Type de clientèle :

- $\bigcirc$  Jeunesses
- Ainés
- $\bigcirc$  Familles
- $\circ$  Tous

# Provenance

- $\bigcirc$  Local
- O Territorial (MRC)
- 
- 

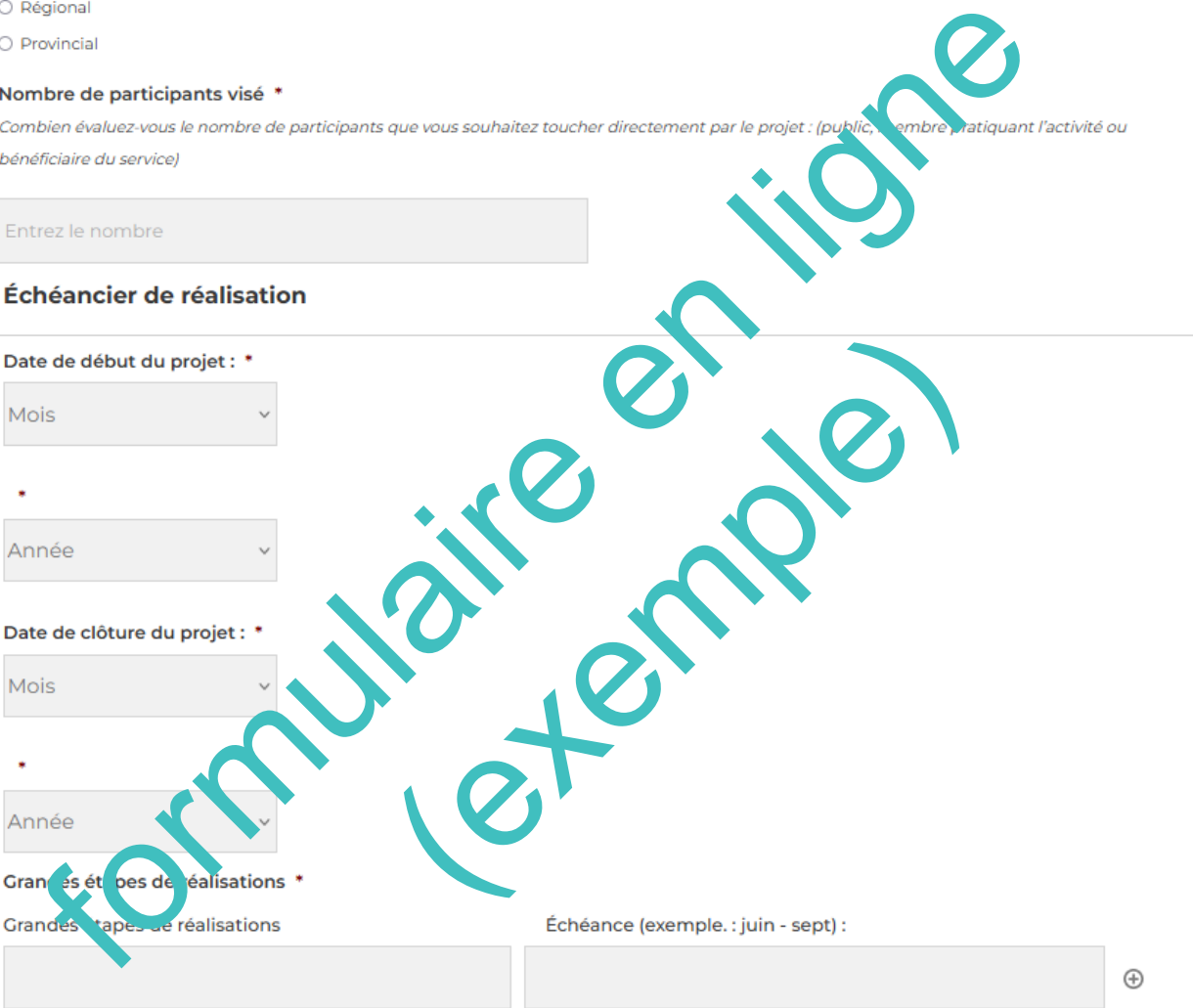

## Combien de bénévoles sont impliqués dans votre projet ? \*

Combien de bénévoles sont impliqu

0 de 9 caractères maximu

## Appui au projet, partenariat et implication du milieu \*

Présentez les collaborations et des partenariats établis pour réaliser le projet.

Appui au projet, partenariat et implication du milieu O de 500 caractères maximum Lien du projet avec la politique culturelle Veuillez consulter la politique culturelle de la MRC et le guide d'attribution du Fonds culture et patrimoine pour rép Cochez les axes d'intervention de la politique culturelle régionale auxquels votre projet répond le noux (maximum 2) \* □ Axe 1 - Stimuler le partenariat entre tous les acteurs susceptibles d'avoir un impact sur la dynan elle. □ Axe 2 - Renforcer l'identité territoriale et le sentiment d'appartenance des citoyens  $\Box$  Axe 3 - Encourager et soutenir le milieu culturel dans ses initiatives  $\Box$  Axe 4 - Mettre en valeur les richesses collectives que sont le patrimoine et les pay Axe 5 - Inciter les municipalités à se donner les movens nécessaires pour dé □ Axe 6 - Reconnaître l'importance de l'alliance entre le secteur cu identifiés dans la politiq urelle. Expliquez brièvement en quoi votre projet répond aux axes **enti Inte** Nombre maximal de caractères : 500 que culturelle Expliquez brièvement en quoi voi 0 de 500 caractères max Enregistrer et quitter SUIVANT 'emande sur le site et de revenir la compléter ultérieurement, et ce, en cliquant t p. sible d'enregistrer votre II vo « enre istrer et quitter ». su יעור וואס וויפט ainsi un lien unique pour revenir au formulaire depuis n'importe quel ordinateur. Toutefois, le lien expirera api s 30 jours.

# Fonds culture et patrimoine

Formulaire de demande d'aide financière - Fonds culture et patrimoine

Étape 2 de 3

# **SECTION 3 - BUDGET**

# **Prévisions budgétaires**

# 3.1 - Financement

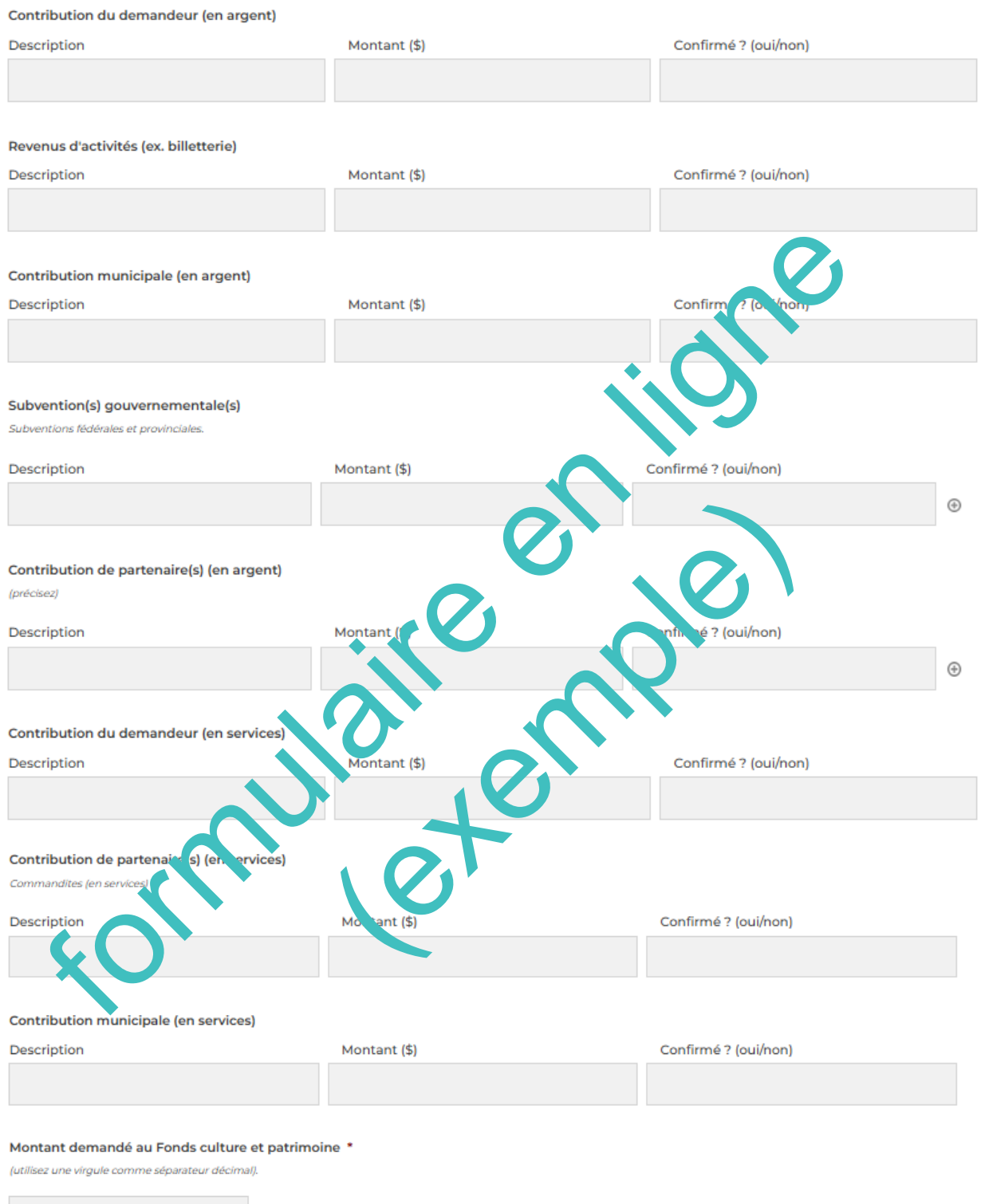

# TOTAL DES REVENUS \*

Inscrire la somme totale des revenus incluant le montant demandé au Fonds culture et patrimoine (utiliser une virgule comme séparateur décimal).

# 3.2 - Coût du projet

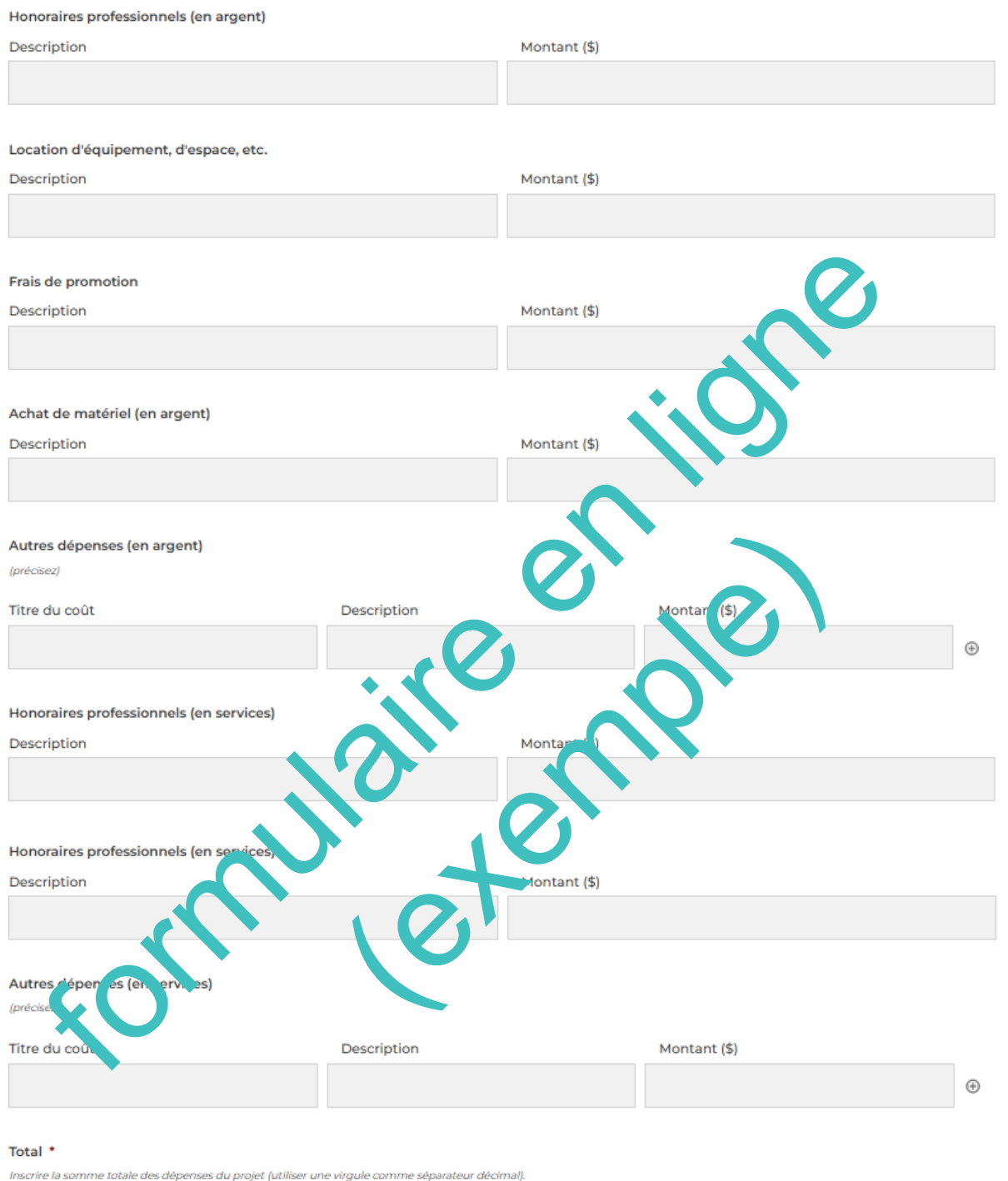

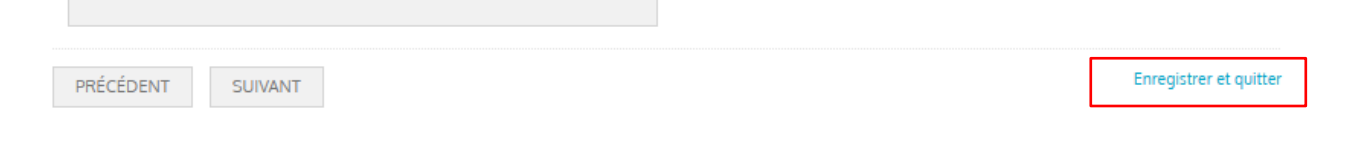

# **Fonds culture et patrimoine**

Formulaire de demande d'aide financière - Fonds culture et patrimoine

Étape 3 de 3

# **SECTION 4 - RÉVISION ET SIGNATURE**

# 4.1 Documents à inclure

En plus du présent formulaire dûment rempli et signé, il est important d'inclure :

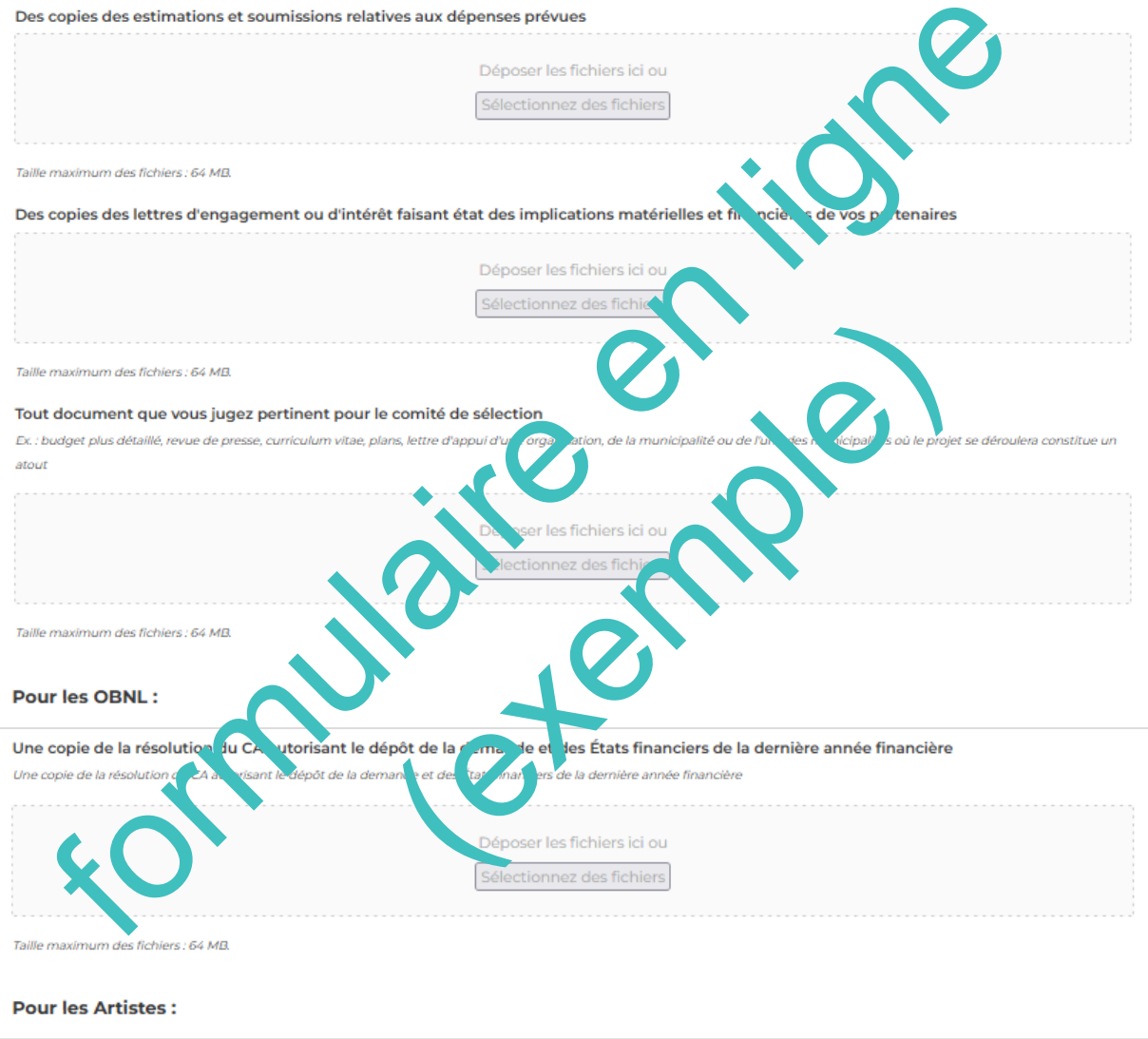

100%

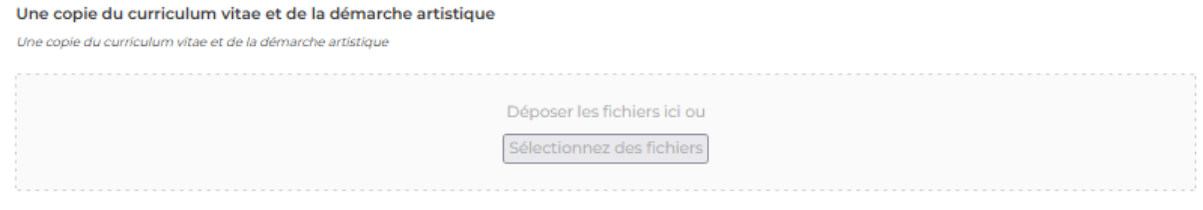

Taille maximum des fichiers : 64 MB.

Possibilité de transmettre par courriel à cette adresse : plaplante@mrcpdh.org

# 4.2 Signature

J'atteste que les renseignements contenus dans cette demande ainsi que tous les documents qui s'y rattachent sont véridiques. Je comprends que □ cette demande sera évaluée par un comité de sélection et que celui-ci soumettra ses recommandations au Conseil de la MRC des Pays-d'en-Haut qui prendra la décision finale quant à l'octroi d'une aide financière.

Signature de la personne ressource (inscrire le nom du signataire autorisé) \*

# Date \* Date formulaire en ligne (exemple)